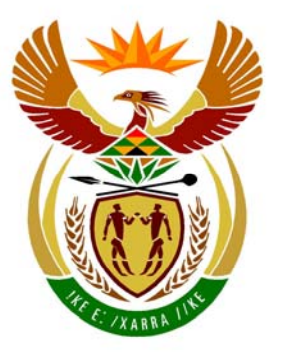

# basic education

Department: **Basic Education REPUBLIC OF SOUTH AFRICA** 

**NATIONAL SENIOR CERTIFICATE**

# **GRADE 12**

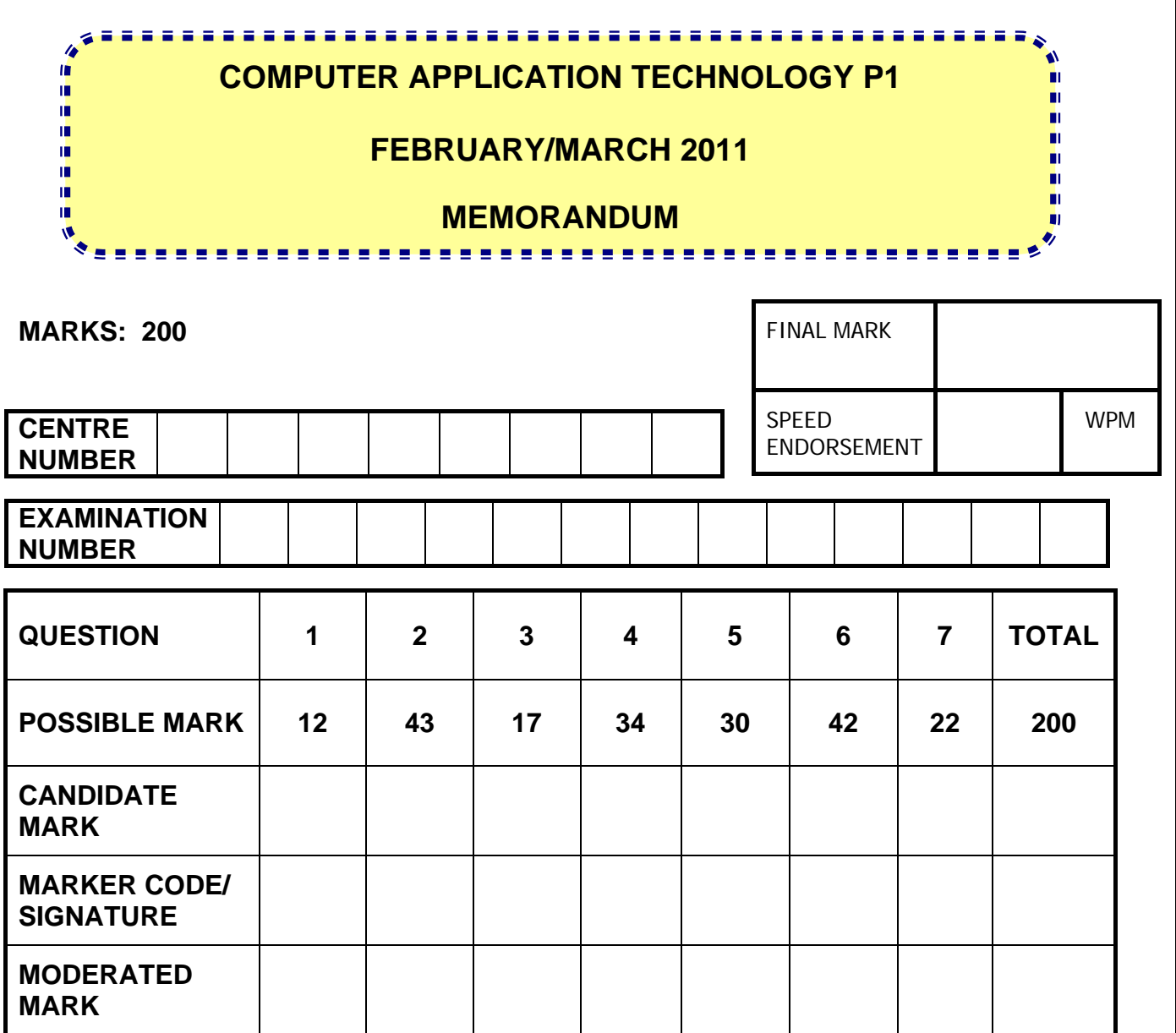

**This memorandum consists of 13 pages.** 

Copyright reserved **Please** turn over

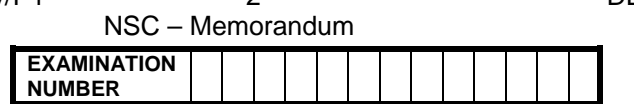

# **QUESTION 1: Folder: Question1\_Vraag1 TOTAL Q1: 12**

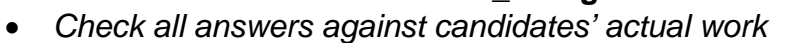

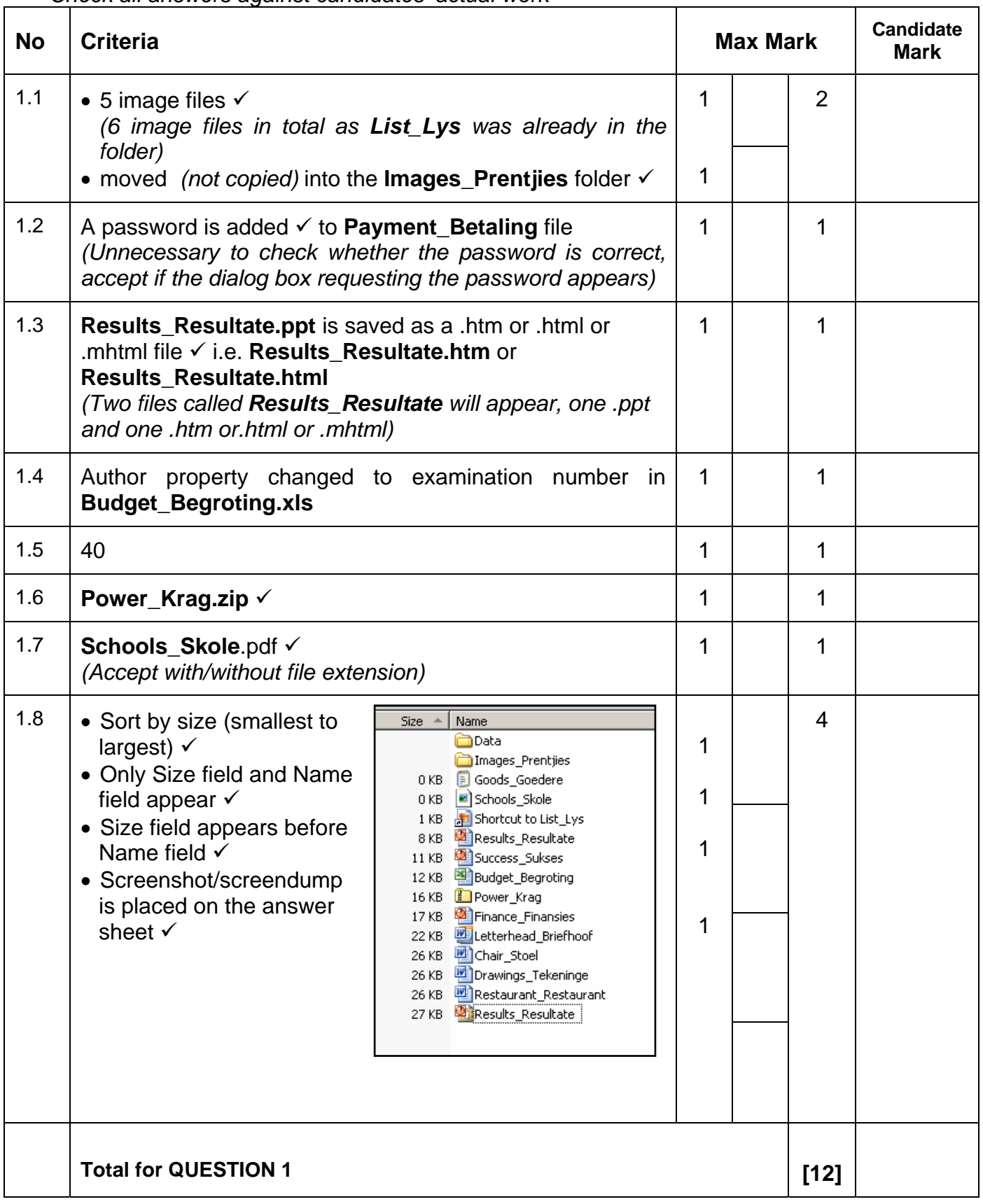

### **NUMBER QUESTION 2: File name: 2Choice\_Keuse TOTAL Q2: 43**

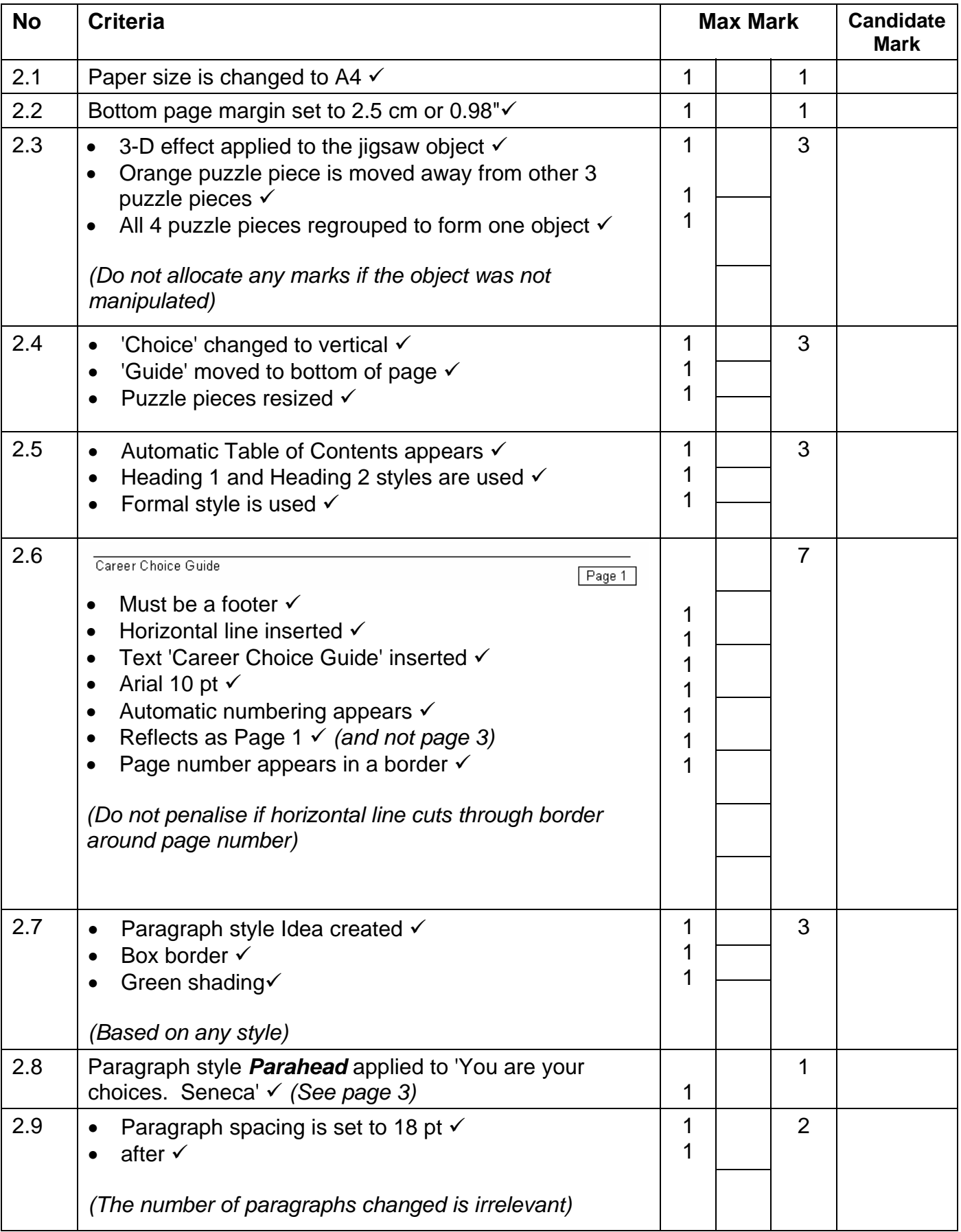

NSC – Memorandum

**EXAMINATION** 

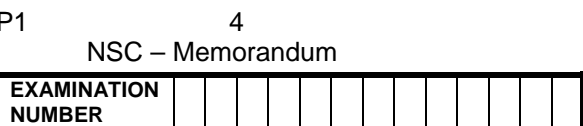

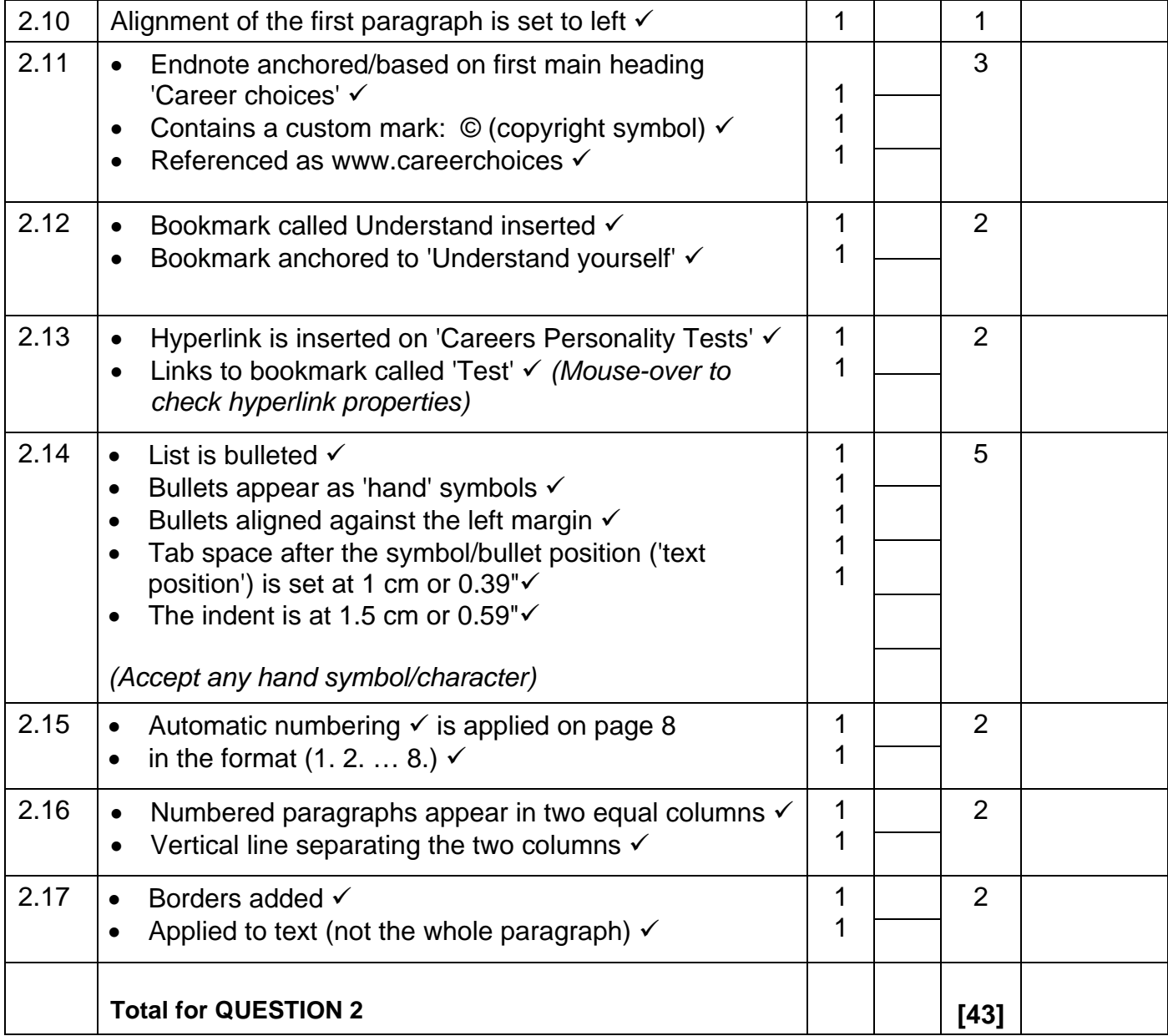

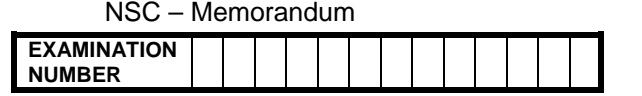

# **QUESTION 3: File name: 3Form\_Vorm TOTAL Q3: 17**

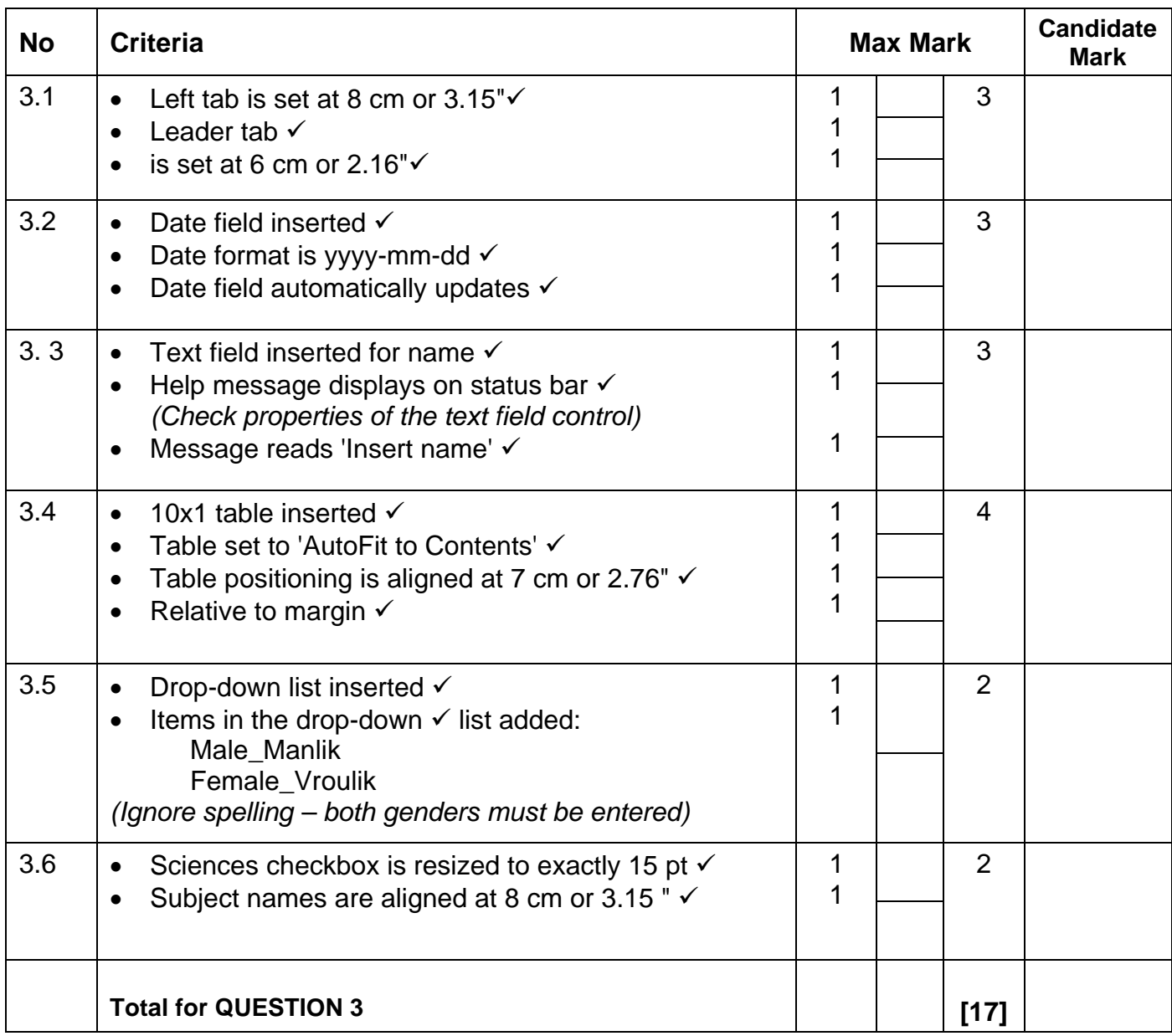

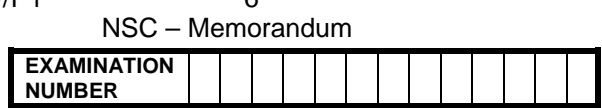

# **QUESTION 4: Filename: 4Info\_Inlig COVERSION 4: Filename: 4Info\_Inlig COVERSION COVERSION COVERTS**

- *Mark the questions from the formulae and not the values/answers in the cell.*
- *Check against candidates' actual work (Cell references may differ, depending on the candidates' actions).*
- *Candidates may use multiple formulae or cells as 'building blocks' to answers.*

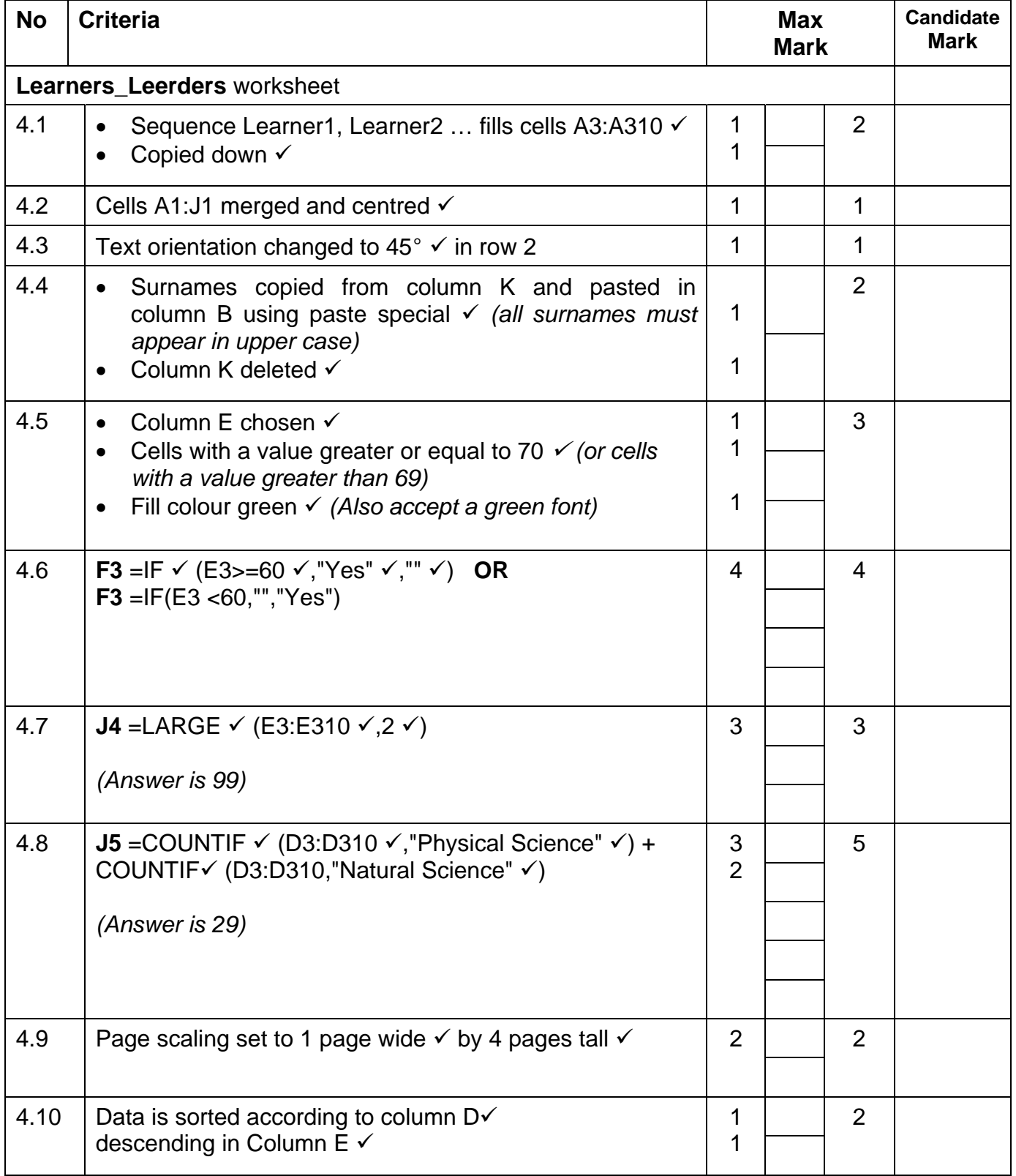

NSC – Memorandum

**EXAMINATION NUMBER** 

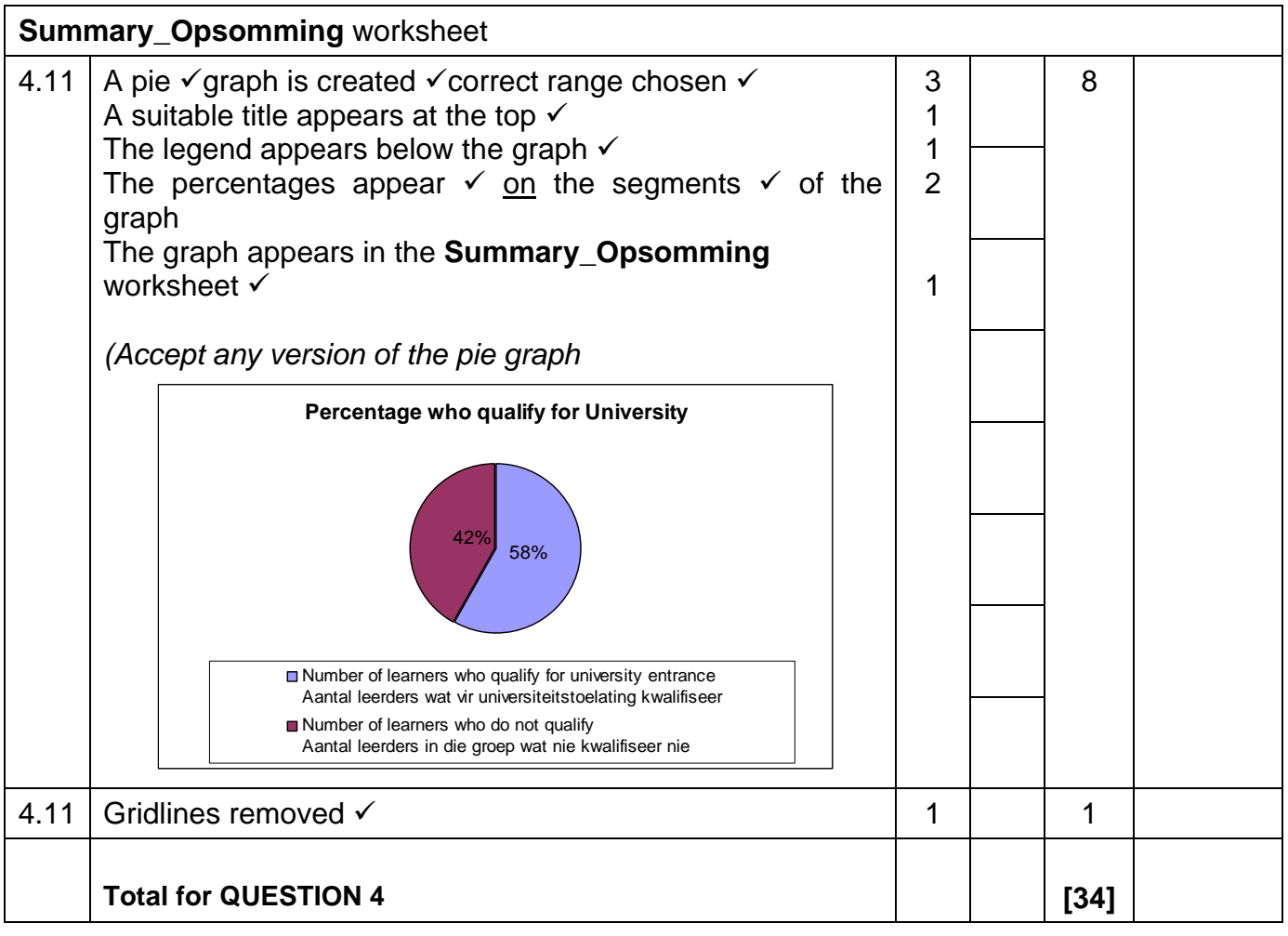

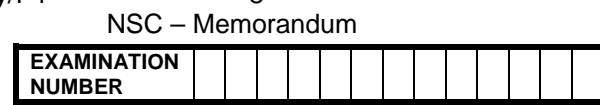

### **QUESTION 5: Filename: 5Travel\_Reis TOTAL Q5: 30 COTAL Q5: 30**

- *Mark the questions from the formulae and not the values/answers in the cell.*
- *Check against candidates' actual work (Cell references may differ, depending on the candidates' actions).*
- *Candidates may use multiple formulae or cells as 'building blocks' to answers.*

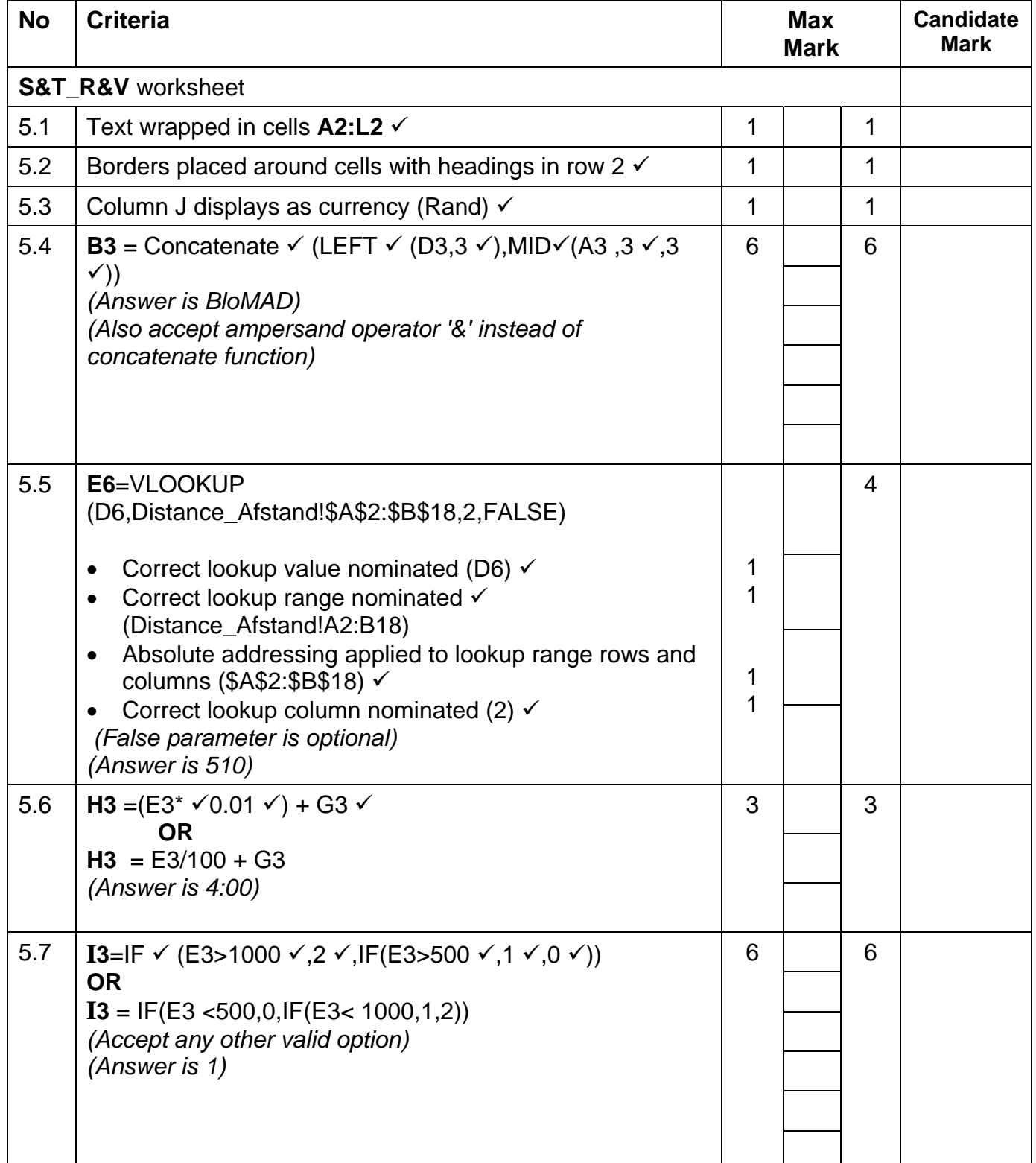

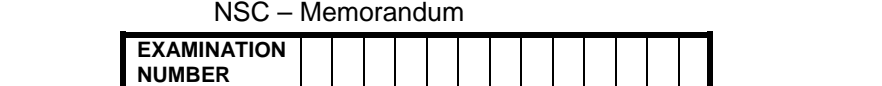

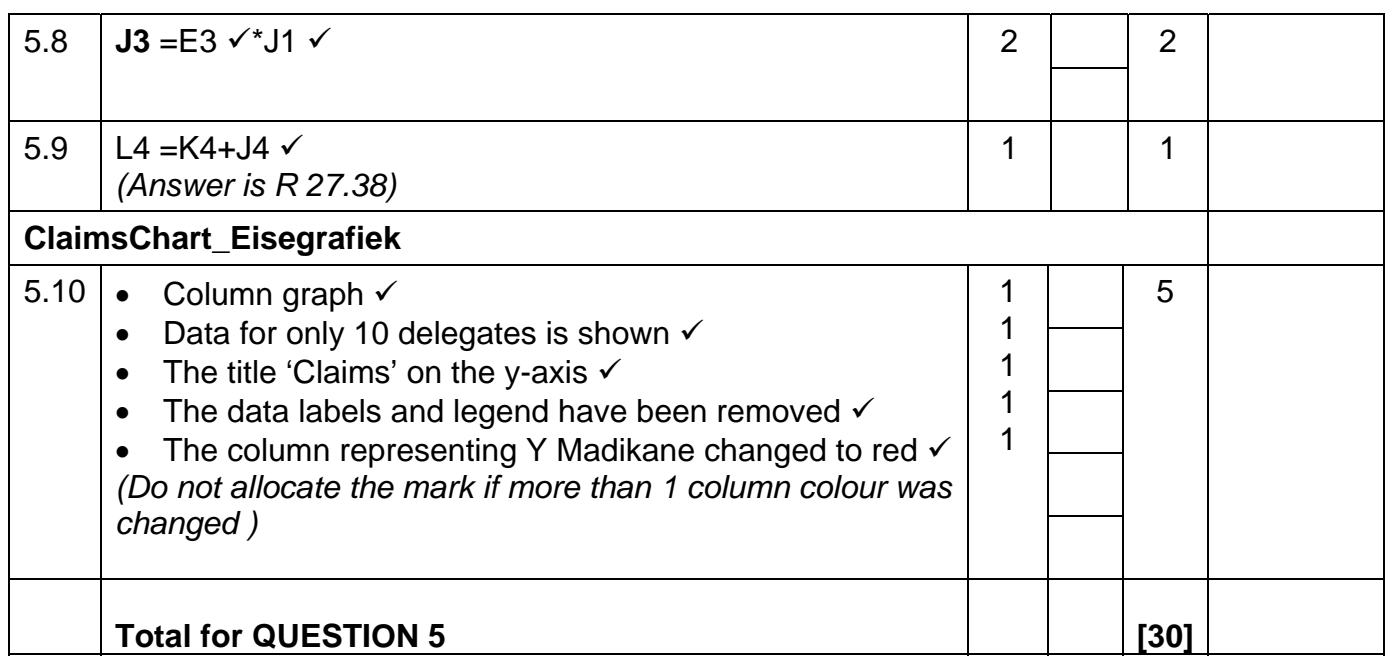

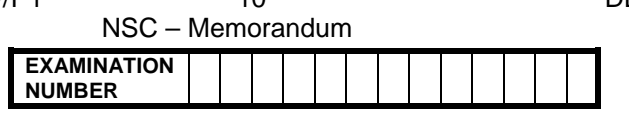

# QUESTION 6: Filename: 6Careers\_Loopbane **TOTAL Q6: 42**

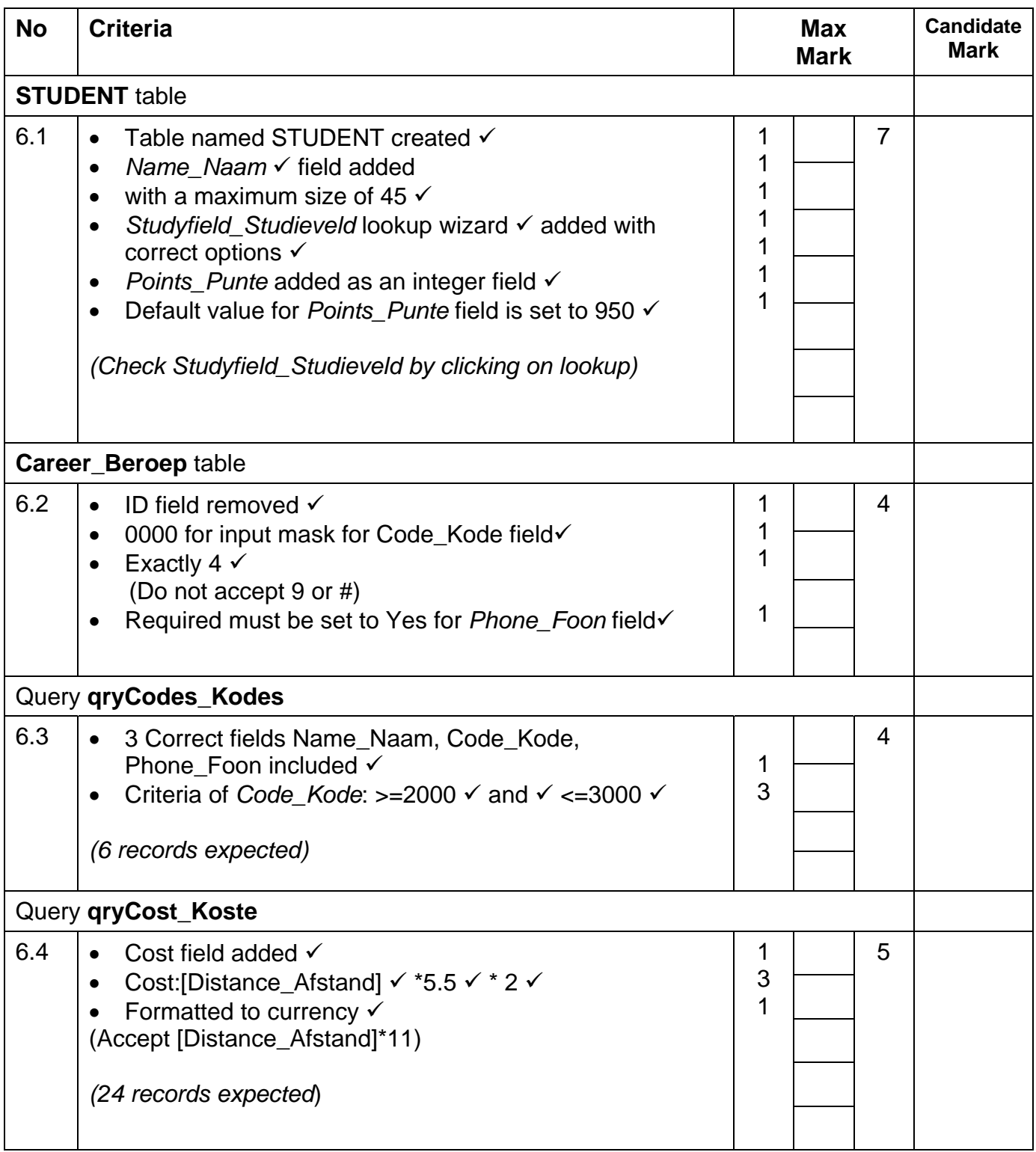

NSC – Memorandum **EXAMINATION NUMBER** 

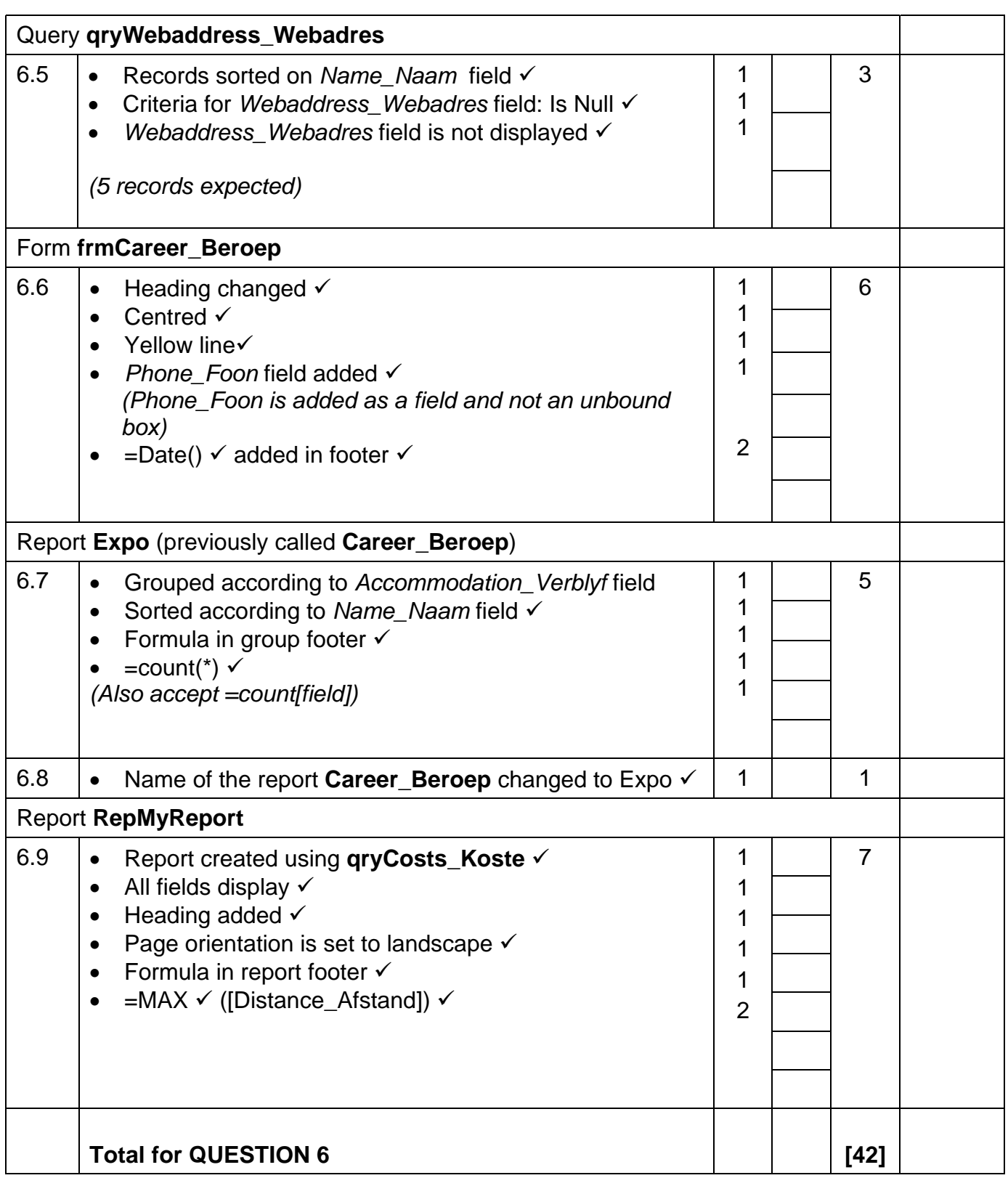

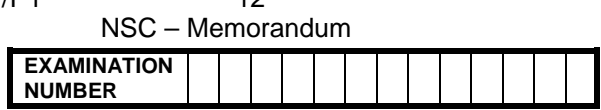

## **QUESTION 7 TOTAL Q7: 22**

# **Filename: 4Info\_Inlig, 7Data, 7Pic\_Prentjie, 7Merge\_Saamvoeg**

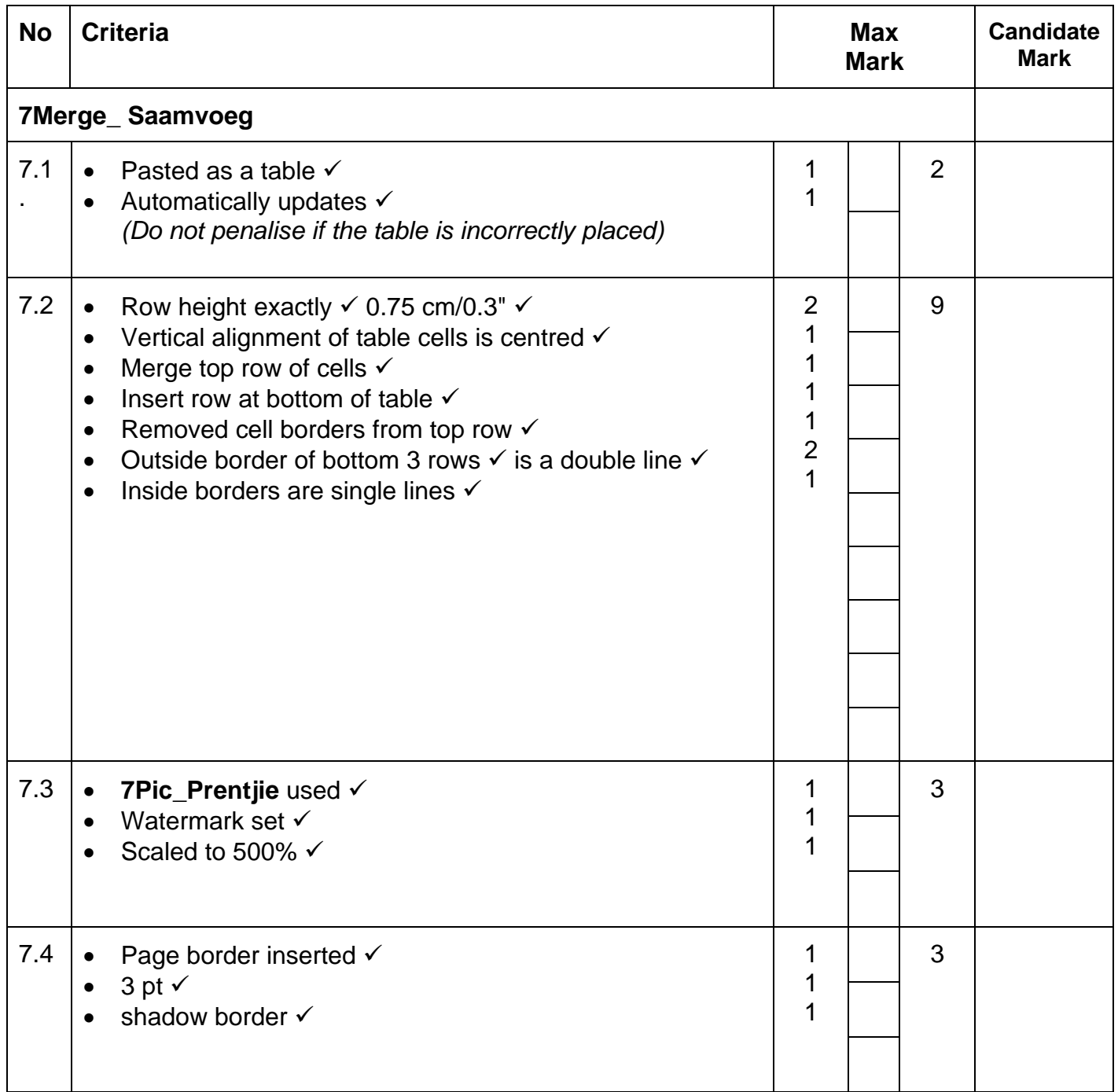

NSC – Memorandum **EXAMINATION NUMBER** 

![](_page_12_Picture_95.jpeg)

**TOTAL: 200**